## Codehigh: Highlight Codes and Demos with l3RegEx and LPeg

Jianrui Lyu (tolvjr@163.com) <https://github.com/lvjr/codehigh>

Version 2022E (2022-04-29)

# **Contents**

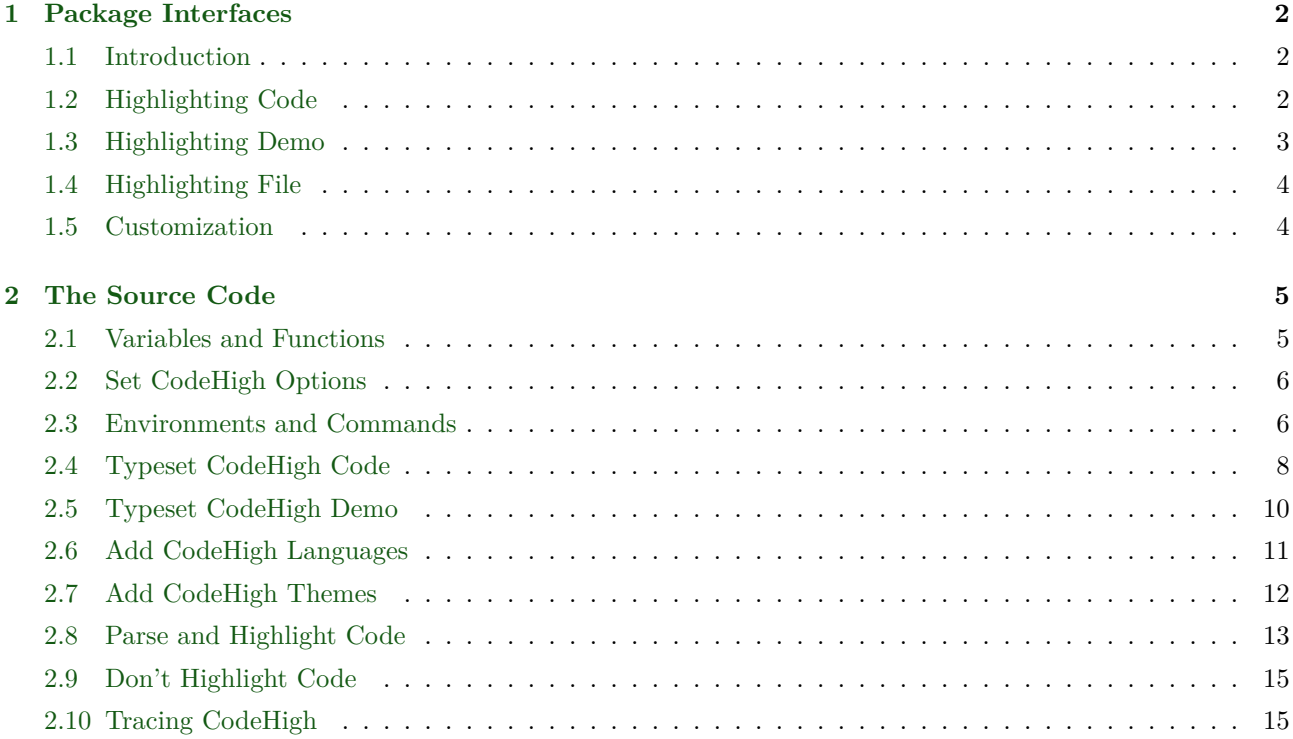

## <span id="page-2-0"></span>**Chapter 1**

## **Package Interfaces**

#### <span id="page-2-1"></span>**1.1 Introduction**

Codehigh package uses  $13$  $13$ regex<sup>1</sup> package in LAT<sub>EX3</sub> Programming Layer to parse and highlight source codes and demos. It is more powerful than listings package, and more easy to use than minted package. But it is slower than both of them. Therefore in LuaTeX the package provides another way to highlight code: using LPeg $^2$  $^2$ . LPeg is much more powerful and faster than  ${\tt l3regex}.$ 

#### <span id="page-2-2"></span>**1.2 Highlighting Code**

There are several predefined languages: latex, latex/latex2, latex/latex3, latex/math and latex/table. The following example is typeset by codehigh environment with default option language=latex.

```
% - * - coding: utf-8 - * -\documentclass{article}
\usepackage[a4paper,margin=2cm]{geometry}
\usepackage{codehigh}
\usepackage{hyperref}
\newcommand*{\myversion}{2021C}
\newcommand*{\mydate}{Version \myversion\ (\the\year-\mylpad\month-\mylpad\day)}
\newcommand*{\mylpad}[1]{\ifnum#1<10 0\the#1\else\the#1\fi}
\setlength{\abc}{1}
\begin{document}
% some comment
\section{Section Name}
\subsection*{Suction Name}
Math $a+b$.
\end{document}
```
The following example is typeset by codehigh environment with option language=latex/latex2.

```
\def\abcd#1#2{
  % some comment
   \unskip
   \setlength{\parindent}{0pt}%
   \setlength{\parskip}{0pt}%
   \setcounter{choice}{0}%
   \let\item=\my@item@temp
   \settowidth{\my@item@len}{\vbox{\halign{##1\hfil\cr\BODY\crcr}}}%
   \setcounter{choice}{0}%
}
```
<span id="page-2-3"></span><sup>1</sup><https://www.ctan.org/pkg/l3regex>

<span id="page-2-4"></span><sup>2</sup><http://www.inf.puc-rio.br/~roberto/lpeg/>

This language is for highlighting LaTeX2 classes and packages. It highlights private commands and public commands with different colors.

The following example is typeset by codehigh environment with option language=latex/latex3.

```
\cs_new_protected:Npn \__codehigh_typeset_demo:
 \mathcal{L} \__codehigh_build_code:
    \__codehigh_build_demo:
     \dim_set:Nn \l_tmpa_dim { \box_wd:N \g__codehigh_code_box }
    \dim set:Nn \lceil \dim f \rceil wd:N \gceil \pi codehigh demo box }
     \par\addvspace{0.5em}\noindent
    % more code
  }
```
This language is for highlighting LaTeX3 classes and packages. It highlights private commands/variables and public commands/variables with different colors.

The following example is typeset by codehigh environment with option language=latex/math.

```
\begin{align}
  \pi\left[\frac13z^3\right]\sin(2x+1)_0^4 = \frac{64}{3}\pi
\end{align}
```
The following example is typeset by codehigh environment with option language=latex/table.

```
\begin{tabular}[b]{|lc|r|}
\hline
One \& Two \& Three \\
%\hline
Four & Five \& Six \\
\hline%\hline\hline
Seven & Eight & Nine \\
\hline
\end{tabular}
```
#### <span id="page-3-0"></span>**1.3 Highlighting Demo**

The followings are typeset by demohigh environment with option language=latex/table.

```
\begin{tabular}{lccr}
\hline
Alpha & Beta & Gamma & Delta \\
\hline
Epsilon & Zeta & Eta & Theta \setminus\hline
Iota & Kappa & Lambda & Mu
\hline
\end{tabular}
```
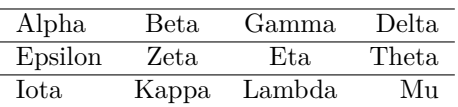

```
\begin{tabular}{llccrr}
\hline
Alpha & Beta & Gamma & Delta & Epsilon & Zeta \\
\hline
Eta & Theta & Iota & Kappa & Lambda & Mu
\hline
\end{tabular}
Alpha Beta Gamma Delta Epsilon Zeta
Eta Theta Iota Kappa Lambda Mu
```
Note that demohigh environment will measure the width of source lines. When it is too large, the result will be put below.

#### <span id="page-4-0"></span>**1.4 Highlighting File**

Using \dochighinput command, you can input and highlight some file. The last chapter of this manual is typeset with the following code line:

\dochighinput[language=latex/latex3]{codehigh.sty}

In reading an input file, lines starting wtih %%% will be omitted, and lines starting with %%> will be extracted and typeset as normal text.

#### <span id="page-4-1"></span>**1.5 Customization**

The following example changes default background colors with \CodeHigh command:

```
\CodeHigh{language=latex/table,style/main=yellow9,style/code=red9,style/demo=azure9}
```
Note that codehigh package will load  $n$ inecolors<sup>[3](#page-4-2)</sup> package for proper color contrast.

```
\begin{tabular}{lccr}
\hline
Alpha & Beta & Gamma & Delta \\
\hline
Epsilon & Zeta & Eta & Theta \\
\hline
Iota & Kappa & Lambda & Mu \\
\hline
\end{tabular}
                                                  Alpha Beta Gamma Delta
                                                  Epsilon Zeta Eta Theta
                                                  Iota Kappa Lambda Mu
```
To modify or add languages and themes, please read the source files codehigh.sty and codehigh.lua for reference.

<span id="page-4-2"></span><sup>3</sup><https://www.ctan.org/pkg/ninecolors>

### <span id="page-5-0"></span>**Chapter 2**

## **The Source Code**

#### <span id="page-5-1"></span>**2.1 Variables and Functions**

```
\NeedsTeXFormat{LaTeX2e}
\RequirePackage{expl3}
\ProvidesExplPackage{codehigh}{2022-04-29}{2022E}
   {Highlight codes and demos with l3regex and lpeg}
%\RequirePackage{xparse}
\RequirePackage{l3benchmark}
\RequirePackage{catchfile}
\RequirePackage{xcolor}
\RequirePackage{ninecolors}
\RequirePackage{varwidth}
\RequirePackage{iftex}
\legacy_if:nT {LuaTeX} {\RequirePackage{luatexbase}}
\int_new:N \l__codehigh_a_int
\int_new:N \l__codehigh_b_int
\tl_new:N \l__codehigh_a_tl
\tl_new:N \l__codehigh_b_tl
\tl_new:N \l__codehigh_c_tl
\tl_new:N \l__codehigh_d_tl
\tl new:N \l codehigh m tl
\cs_generate_variant:Nn \regex_set:Nn {cn}
\cs_generate_variant:Nn \seq_set_split:Nnn {NVV}
\cs_generate_variant:Nn \str_remove_once:Nn {NV}
\cs_generate_variant:Nn \tl log:n {e}
\cs generate variant:Nn \tl set:Nn {Ne}
\cs generate variant:Nn \tl set rescan:Nnn {NnV}
\prg_generate_conditional_variant:Nnn \str_if_eq:nn {en} {T, TF}
\prg_generate_conditional_variant:Nnn \regex_extract_once:NnN {NVN, cVN} {T, TF}
\prg_generate_conditional_variant:Nnn \regex_split:NnN {cVN} {T, TF}
\group_begin:
   \obeylines
   \tl_gset:Nn \g__codehigh_eol_tl {^^M}
   \tl_gset:Nn \g__codehigh_eol_eol_tl {^^M^^M}
```

```
\group_end:
```
#### <span id="page-6-0"></span>**2.2 Set CodeHigh Options**

```
\bool_new:N \l__codehigh_lite_bool
\bool_new:N \l__codehigh_long_bool
\bool_new:N \l__codehigh_demo_bool
\NewDocumentCommand \CodeHigh {O{} m}
   {
      \keys_set:nn {codehigh} {#2}
  \mathbf{r}\keys_define:nn {codehigh}
   {
     lite .bool_set:N = \lceil \frac{1}{\cdot} \rceil codehigh_lite_bool,
     long .bool_set:N = \lceil \cdot \cdot \rceil .codehigh_long_bool,
     demo .bool_set:N = \lceil \frac{1}{\cdot} \rceil codehigh_demo_bool,
   }
```
#### <span id="page-6-1"></span>**2.3 Environments and Commands**

```
%% Since every codehigh environment has an optional argument,
%% we need to make ^^M active first to keep the leading spaces in the first line
\NewDocumentCommand \NewCodeHighEnv {mm}
   {
     \exp_args:Nc \NewDocumentCommand {#1} {}
       {
        %% it is \wedge^{\hat{}}M but not \wedge^{\hat{}}M \char_set_catcode_active:N \^^M
         \__codehigh_begin:nw {#2}
       }
     \exp_args:Nc \NewDocumentCommand {end#1} {}
       {
          \__codehigh_end:
       }
   }
%% Now we need to replace each ^^M with a space character
\NewDocumentCommand \__codehigh_begin:nw {mO{}}
   {
     \char_set_catcode_end_line:N \^^M
     \tl_set:Nn \l_tmpa_tl {#1,#2}
     \__codehigh_replace_endlines:N \l_tmpa_tl
     \keys_set:nV {codehigh} \l_tmpa_tl
     \tl_set:Ne \__codehigh_collect_end_tl
       {
         \c_backslash_str end \c_left_brace_str \@currenvir \c_right_brace_str
       }
     \exp_last_unbraced:NNNNo
     \cs_set:Npn \__codehigh_collect:w ##1 \__codehigh_collect_end_tl
       {
         \__codehigh_store:n {##1}
         \exp_args:No \end \@currenvir
       }
     \group_begin:
     \__codehigh_do_specials:
     \__codehigh_collect:w
   }
```

```
\cs_new_protected:Npn \__codehigh_end:
   {
     \group_end:
     \__codehigh_typeset:
   }
\group_begin:
   \char_set_catcode_active:N \^^M
   \cs_new_protected:Npn \__codehigh_replace_endlines:N #1
    \mathcal{F}\tl_replace_all:Nnn #1 {^^M} {~}
     }
\group_end:
\cs_new_protected:Npn \__codehigh_do_specials:
   {
     \cs_set_eq:NN \do \char_set_catcode_other:N
    \dospecials
     \obeylines
     \obeyspaces
  \mathbf{\hat{z}}\tl_new:N \g__codehigh_code_tl
\cs_new_protected:Npn \__codehigh_store:n #1
   {
     \tl_gset:Nn \g__codehigh_code_tl { #1 }
    \verb|~~ \label{thm:codef} $$\_ codehigh\_tracing:nn {code} {} \_ codehigh_log: N \g_ codehigh\_code\_tl} }
\cs_new_protected:Npn \__codehigh_typeset:
   {
    \bool if:NTF \l codehigh demo bool
       {\__codehigh_typeset_demo:} {\__codehigh_typeset_code:}
   }
\NewCodeHighEnv {codehigh} {}
\NewCodeHighEnv {demohigh} {demo}
\tl_new:N \l__codehigh_input_tl
\seq_new:N \l__codehigh_input_seq
\NewDocumentCommand \NewCodeHighInput {mm}
   {
     \NewDocumentCommand #1 {O{}m}
       {
         \group_begin:
         \keys_set:nn {codehigh} {#2, ##1}
         \CatchFileDef \l__codehigh_input_tl {##2} {\__codehigh_do_specials:}
         \setlength \parskip {0pt plus 1pt}
         \__codehigh_typeset_input:N \l__codehigh_input_tl
         \group_end:
       }
   }
\cs_new_protected:Npn \__codehigh_typeset_input:N #1
   {
     \seq_set_split:NVV \l__codehigh_input_seq \g__codehigh_eol_eol_tl #1
```

```
 \seq_map_inline:Nn \l__codehigh_input_seq
       {
         \tl_gset:Nn \g__codehigh_code_tl {##1}
         \__codehigh_typeset_comment:N \g__codehigh_code_tl
         \tl_if_blank:VF \g__codehigh_code_tl
          \mathcal{L} \__codehigh_typeset_code:
             \par
             \medskip
           }
       }
   }
\regex_const:Nn \l__codehigh_comment_regex { ^ \% \% ( [\%>] ) ( [^\r]+ ) \r }
\tl_new:N \l__codehigh_comment_tl % comment lines that need to be typeset
\bool_new:N \l__codehigh_comment_bool
%% remove lines starting with %%%, and typeset lines starting with %%>
\cs_new_protected:Npn \__codehigh_typeset_comment:N #1
   {
     \tl_set_eq:NN \l_tmpa_tl #1
     \tl_put_right:NV \l_tmpa_tl \g__codehigh_eol_tl
    \tl clear:N \1 codehigh comment tl
    \bool set false:N \l codehigh comment bool
    \bool_do_until:Nn \l_codehigh_comment_bool
       {
         %% Unfortunately we need both \regex_extract_once and \regex_replace_once
         \regex_extract_once:NVNTF \l__codehigh_comment_regex \l_tmpa_tl \l_tmpa_seq
\overline{\mathcal{L}} \regex_replace_once:NnN \l__codehigh_comment_regex {} \l_tmpa_tl
            \str_if_eq:enT { \seq_item:Nn \l_tmpa_seq {2} } {>}
\{ \tl_put_right:Nx \l__codehigh_comment_tl
                   { \seq_item:Nn \l_tmpa_seq {3} }
 }
 }
           { \bool_set_true:N \l__codehigh_comment_bool }
       }
     \exp_args:NV \scantokens \l__codehigh_comment_tl
     \tl_gset_eq:NN #1 \l_tmpa_tl
   }
```
\NewCodeHighInput \dochighinput {long}

#### <span id="page-8-0"></span>**2.4 Typeset CodeHigh Code**

\dim\_new:N \l\_codehigh\_main\_boxsep\_dim

```
\keys_define:nn {codehigh}
  \sqrt{2}boxsep .dim set:N = \lceil \frac{1}{\text{codeligh main boxsep dim,}} \rceil boxsep .initial:n = 3pt,
  \mathbf{\hat{z}}\box_new:N \g__codehigh_code_box
```
\cs\_new\_protected:Npn \\_\_codehigh\_typeset\_code:

```
 {
     \par\addvspace{0.5em}\noindent
     \bool_if:NTF \l__codehigh_long_bool
       {\__codehigh_typeset_code_text:} {\__codehigh_typeset_code_box:}
     \par\addvspace{0.5em}
   }
\cs_new_protected:Npn \__codehigh_typeset_code_text:
   {
     \__codehigh_prepare_code:N \l_tmpa_tl
     \__codehigh_get_code_text:n \l_tmpa_tl
   }
\cs_new_protected:Npn \__codehigh_typeset_code_box:
   {
     \__codehigh_build_code:
     \__codehigh_put_code_box:
   }
\cs_new_protected:Npn \__codehigh_build_code:
   {
     \__codehigh_prepare_code:N \l_tmpa_tl
     \__codehigh_get_code_box:nN \l_tmpa_tl \g__codehigh_code_box
   }
\cs_new_protected:Npn \_codehigh_prepare_code:N #1
   {
     \tl_set_eq:NN #1 \g__codehigh_code_tl
     \regex_replace_once:nnN {^ \r} {} #1
     \regex_replace_once:nnN {\r $} {} #1
     \regex_replace_all:nnN { . } { \c{string} \0 } #1
     \tl_set:Nx #1 { #1 }
     \__codehigh_tracing:nn {code} {\__codehigh_log:N #1}
   }
\cs_new_protected:Npn \__codehigh_put_code_box:
   {
     \setlength \fboxsep {\l__codehigh_main_boxsep_dim}
     \GetCodeHighStyle{main}
     \colorbox{codehigh@bg}
       {
         \hbox_to_wd:nn {\linewidth-2\fboxsep}
           {
             \GetCodeHighStyle{code}
             \colorbox{codehigh@bg}
               {\box_use:N \g__codehigh_code_box}
 }
       }
   }
%% #1: text to parse; #2: resulting box
\cs_new_protected:Npn \__codehigh_get_code_box:nN #1 #2
   {
     \hbox_gset:Nn #2
       {
         \begin{varwidth}{\linewidth}
           \__codehigh_get_code_text:n {#1}
         \end{varwidth}
       }
```

```
 }
\cs_new_protected:Npn \__codehigh_get_code_text:n #1
   {
     \group_begin:
       \setlength \parindent {0pt}
       \linespread {1}
       \ttfamily
       \bool_if:NTF \l__codehigh_lite_bool
         {\__codehigh_parse_code_lite:N #1}
         {\__codehigh_parse_code:VN \l__codehigh_language_name_tl #1}
     \group_end:
   }
```
#### <span id="page-10-0"></span>**2.5 Typeset CodeHigh Demo**

```
\box_new:N \g__codehigh_demo_box
```

```
\cs_new_protected:Npn \__codehigh_typeset_demo:
   {
     \__codehigh_build_code:
     \__codehigh_build_demo:
    \dim_set:Nn \l_tmpa_dim { \box_wd:N \g__codehigh_code_box }
     \dim_set:Nn \l_tmpb_dim { \box_wd:N \g__codehigh_demo_box }
     \__codehigh_tracing:nn {demo}
      \{ \tilde{\mathrm{dim}_\text{ung}} \} \par\addvspace{0.5em}\noindent
     \setlength \fboxsep {\l__codehigh_main_boxsep_dim}
     \GetCodeHighStyle{main}
     \colorbox{codehigh@bg}
       {
         \dim_compare:nNnTF {\l_tmpa_dim + \l_tmpb_dim + 6\fboxsep} > {\linewidth}
\overline{\mathcal{L}} \vbox:n
\overline{a} (b) and \overline{a} (c) and \overline{a} (c) and \overline{a} \dim_set:Nn \hsize {\linewidth-2\fboxsep}
                 \noindent\GetCodeHighStyle{code}
                 \colorbox{codehigh@bg}{\box_use:N \g__codehigh_code_box}
                 \par
                 \noindent\GetCodeHighStyle{demo}
                 \colorbox{codehigh@bg}{\box_use:N \g__codehigh_demo_box}
 }
 }
\overline{\mathcal{L}} \hbox_to_wd:nn {\linewidth-2\fboxsep}
\{ \GetCodeHighStyle{code}
                 \colorbox{codehigh@bg}{\box_use:N \g__codehigh_code_box}
                 \hfill
                 \GetCodeHighStyle{demo}
                 \colorbox{codehigh@bg}{\box_use:N \g__codehigh_demo_box}
 }
           }
       }
     \par\addvspace{0.5em}
   }
```
\cs\_new\_protected:Npn \\_\_codehigh\_build\_demo:

```
 {
     \tl_set_eq:NN \l_tmpb_tl \g__codehigh_code_tl
     \tl_set_rescan:NnV \l_tmpb_tl
       {
         \catcode \ \ \ \ \ \ \ \ \ \ = 14 \ \ \ \ \ \\catcode '\\ ^M = 10 \relax \relax{\quad} }
       \l_tmpb_tl
    \_codehigh_tracing:nn {demo} { \tl_log:N \l_tmpb_tl }
    \ codehigh get demo box:nN \l tmpb tl \g codehigh demo box
  \mathbf{r}%% #1: text to typeset; #2: resulting box
\cs_new_protected:Npn \__codehigh_get_demo_box:nN #1 #2
  \mathcal{L} \hbox_gset:Nn #2
       {
          \dim_set:Nn \linewidth {\linewidth-4\l__codehigh_main_boxsep_dim}
          \begin{varwidth}{\linewidth}
            \setlength { \parindent } { 0pt }
            \linespread {1}
            \tl_use:N #1
          \end{varwidth}
       }
   }
```
#### <span id="page-11-0"></span>**2.6 Add CodeHigh Languages**

```
\keys_define:nn {codehigh}
  {
    language .tl_set:N = \lceil l_codehigh_language_name_t\rceil, language .initial:n = latex,
   }
%% #1: language name; #2: rule type; #3: rule name; #4: rule regex
\NewDocumentCommand \AddCodeHighRule {O{latex} m m m}
   {
     \int_if_exist:cF {l__codehigh_#1_rule_count_int}
      {\int_new:c {l_codehigh #1 rule count int}}
     \int_incr:c {l__codehigh_#1_rule_count_int}
     \tl_set:cn
      {1 codehigh #1 \int use:c {1 codehigh #1 rule count int} type tl} {#2}
    \tl set:cn
      {1\_codehigh#1_\infty:c {1\_codehigh#1\_rule\_count\_int} _name_t} {#3} \regex_set:cn
       {l__codehigh_#1_ \int_use:c {l__codehigh_#1_rule_count_int} _regex} {#4}
   }
\AddCodeHighRule[latex]{1}{Package} {\\(documentclass|usepackage)}
\AddCodeHighRule[latex]{6}{NewCommand}{\\newcommand}
\AddCodeHighRule[latex]{3}{SetCommand}{\\set[A-Za-z]+}
\AddCodeHighRule[latex]{4}{BeginEnd} {\\(begin|end)}
\AddCodeHighRule[latex]{5}{Section} {\\(part|chapter|section|subsection)}
\AddCodeHighRule[latex]{2}{Command} {\\[A-Za-z]+}
\AddCodeHighRule[latex]{7}{Brace} {[\{\}]}
\AddCodeHighRule[latex]{8}{MathMode} {\$}
\AddCodeHighRule[latex]{9}{Comment} {\%.*?\r}
```

```
\AddCodeHighRule[latex/math]{6}{LeftRight} {\\(left|right)}
\AddCodeHighRule[latex/math]{2}{Command} {\\[A-Za-z]+}
\AddCodeHighRule[latex/math]{8}{MathMode} {\$}
\AddCodeHighRule[latex/math]{4}{Script} {[\_\^]}
\AddCodeHighRule[latex/math]{5}{Number} {\d+}
\AddCodeHighRule[latex/math]{1}{Brace} {[\{\}]}
\AddCodeHighRule[latex/math]{7}{Bracket} {[\[\]]}
\AddCodeHighRule[latex/math]{3}{Parenthesis}{[\(\)]}
\AddCodeHighRule[latex/math]{9}{Comment} {\%.*?\r}
\AddCodeHighRule[latex/table]{8}{Newline} {\\\\}
\AddCodeHighRule[latex/table]{1}{Alignment}{\&}
\AddCodeHighRule[latex/table]{6}{BeginEnd} {\\(begin|end)}
\AddCodeHighRule[latex/table]{4}{Command} {\\[A-Za-z]+}
\AddCodeHighRule[latex/table]{2}{Brace} {[\{\}]}
\AddCodeHighRule[latex/table]{3}{Bracket} {[\[\]]}
\AddCodeHighRule[latex/table]{9}{Comment} {\%.*?\r}
\AddCodeHighRule[latex/latex2]{1}{Argument} {\#+\d}
\AddCodeHighRule[latex/latex2]{6}{NewCommand}{\\(|e|g|x)def}
\AddCodeHighRule[latex/latex2]{5}{SetCommand}{\\set[A-Za-z]+}
\AddCodeHighRule[latex/latex2]{4}{PrivateCmd}{\\[A-Za-z@]*@[A-Za-z@]*}
\AddCodeHighRule[latex/latex2]{3}{Command} {\\[A-Za-z]+}
\AddCodeHighRule[latex/latex2]{2}{Brace} {[\{\}]}
\AddCodeHighRule[latex/latex2]{7}{Bracket} {[\[\]]}
\AddCodeHighRule[latex/latex2]{9}{Comment} {\%.*?\r}
\AddCodeHighRule[latex/latex3]{1}{Argument} {\#+\d}
\AddCodeHighRule[latex/latex3]{2}{PrivateVar}{\\[cgl]__[A-Za-z_:@]+}
\AddCodeHighRule[latex/latex3]{5}{PrivateFun}{\\ [A-Za-z : @]+}
\AddCodeHighRule[latex/latex3]{4}{PublicVar} {\\[cgl]_[A-Za-z_:@]+}
\AddCodeHighRule[latex/latex3]{6}{PublicFun} {\\[A-Za-z : @]+}
\AddCodeHighRule[latex/latex3]{8}{Brace} {[\{\}]}
\AddCodeHighRule[latex/latex3]{3}{Bracket} {[\[\]]}
\AddCodeHighRule[latex/latex3]{9}{Comment} {\%.*?\r}
```
#### <span id="page-12-0"></span>**2.7 Add CodeHigh Themes**

```
\keys_define:nn {codehigh}
  \overline{A}theme .tl_set:N = \lceil l_c \rceil codehigh_theme_name_tl,
     theme .initial:n = default,
     style/main .code:n = \SetCodeHighStyle{main}{#1},
     style/code .code:n = \SetCodeHighStyle{code}{#1},
     style/demo .code:n = \SetCodeHighStyle{demo}{#1},
   }
%% #1: theme name; #2: rule type; #3: sytles
\NewDocumentCommand \SetCodeHighStyle {O{default} m m}
   {
    \tl set:cn {l_codehigh_style #1_#2_tl} {#3}
   }
\NewDocumentCommand \GetCodeHighStyle {O{default} m}
   {
     \colorlet{codehigh@bg}{\tl_use:c {l__codehigh_style_#1_#2_tl}}
   }
```

```
\SetCodeHighStyle[default]{main}{gray9}
\SetCodeHighStyle[default]{code}{gray9}
\SetCodeHighStyle[default]{demo}{white}
```

```
\SetCodeHighStyle[default]{0}{black}
\SetCodeHighStyle[default]{1}{brown3}
\SetCodeHighStyle[default]{2}{yellow3}
\SetCodeHighStyle[default]{3}{olive3}
\SetCodeHighStyle[default]{4}{teal3}
\SetCodeHighStyle[default]{5}{azure3}
\SetCodeHighStyle[default]{6}{blue3}
\SetCodeHighStyle[default]{7}{violet3}
\SetCodeHighStyle[default]{8}{purple3}
\SetCodeHighStyle[default]{9}{gray3}
```
#### <span id="page-13-0"></span>**2.8 Parse and Highlight Code**

```
\int_new:N \l__codehigh_item_count_int
\tl_new:N \l__codehigh_code_to_parse_tl
\tl_new:N \l__codehigh_regex_match_type_tl
\tl_new:N \l__codehigh_regex_match_text_tl
\tl_new:N \l_codehigh_regex_before_text_tl
\cs_new_protected:Npn \__codehigh_parse_code:nN #1 #2
  {
     \legacy_if:nTF {LuaTeX}
        { \__codehigh_parse_code_luatex:nN {#1} #2 }
        { \__codehigh_parse_code_normal:nN {#1} #2 }
   }
\cs_generate_variant:Nn \__codehigh_parse_code:nN {VN}
\cs_new_protected:Npn \__codehigh_parse_code_normal:nN #1 #2
  {
    \tl set eq:NN \l codehigh code to parse tl #2
     \bool_do_until:nn {\tl_if_empty_p:N \l__codehigh_code_to_parse_tl}
      \overline{f} \__codehigh_parse_code_once:nN {#1} \l__codehigh_code_to_parse_tl
         \int_compare:nNnTF {\l__codehigh_item_count_int} = {-1}
\overline{\mathcal{L}} \__codehigh_typeset_text:nN {0} \l__codehigh_code_to_parse_tl
             \tl_clear:N \l__codehigh_code_to_parse_tl
 }
\overline{\mathcal{A}} \tl_concat:NNN \l__codehigh_a_tl
              \l codehigh regex before text tl \l codehigh regex match text tl
            \str_remove_once:NV \l_codehigh_code_to_parse_tl \l_codehigh_a_tl
             \__codehigh_tracing:nn {parser}
               {\tl_log:N \l__codehigh_code_to_parse_tl}
             \__codehigh_typeset_text:nN {0}
               \l__codehigh_regex_before_text_tl
             \__codehigh_typeset_text:VN \l__codehigh_regex_match_type_tl
               \l__codehigh_regex_match_text_tl
 }
       }
   }
\cs_new_protected:Npn \__codehigh_parse_code_once:nN #1 #2
   {
```

```
 \int_set:Nn \l__codehigh_item_count_int { -1 }
     \tl clear:N \l codehigh regex match text tl
      \tl_clear:N \l__codehigh_regex_before_text_tl
     \int_0 step_inline:nn {\cos w l_codehigh #1_rule_count-int \csend}\overline{A} \regex_extract_once:cVNT {l__codehigh_#1_##1_regex} #2 \l_tmpa_seq
\overline{\mathcal{L}} \seq_get:NN \l_tmpa_seq \l__codehigh_m_tl
                \regex_split:cVNT { l__codehigh_#1_##1_regex } #2 \l_tmpb_seq
\{\seq get:NN \l tmpb seq \l codehigh b tl
                     \tl_set:Nx \l__codehigh_c_tl {\str_count:N \l__codehigh_b_tl}
                     \bool_lazy_or:nnT
                      \{ \int \int \text{compare } p:nNn \ } \\overline{a} (b) \overline{a} (c) \overline{a} (c) \overline{a} (c) \overline{a} (c) \overline{a} (c) \overline{a} (c) \overline{a} (c) \overline{a} (c) \overline{a} (c) \overline{a} (c) \overline{a} (c) \overline{a} (c) \overline{a} (c) \overline{a} (c) \overline{a} (c) \overline{a} (c) 
                          \int_compare_p:nNn
                           {\lceil \lambda \rceil} > {\lceil \lambda \rceil}denotes the control of the state of the state of the state of the state of the state of the state of the state
\overline{a} \int_set:Nn \l__codehigh_item_count_int {\l__codehigh_c_tl}
                         \tl set eq:NN \l codehigh regex before text tl
                           \l codehigh b tl
                          \tl_set_eq:NN \l__codehigh_regex_match_text_tl
                            \l__codehigh_m_tl
                          \tl_set_eq:Nc \l__codehigh_regex_match_type_tl
                            {l__codehigh_#1_##1_type_tl}
denotes the control of the state of the state of the state of the state of the state of the state of the state
 }
             }
        }
   }
\legacy_if:nT {LuaTeX} { \directlua{require("codehigh.lua")} }
\cs_new_protected:Npn \__codehigh_parse_code_luatex:nN #1 #2
   {
      \directlua{ParseCode(token.scan_argument(), token.scan_argument())}{#1}{#2}
      \__codehigh_tracing:nn {parser}
        {\tl_log:N \l__codehigh_parse_code_count_tl}
      \int_step_inline:nn {\l__codehigh_parse_code_count_tl}
        {
           \__codehigh_typeset_text:vc
             {l__codehigh_parse_style_##1_tl} {l__codehigh_parse_code_##1_tl}
        }
   }
%% #1: rule type, #2: text
\cs_new_protected:Npn \_codehigh_typeset_text:nN #1 #2
   {
      \__codehigh_tracing:nn {parser} { \tl_log:e { type: #1; ~ text: #2 } }
      \group_begin:
        \regex_replace_all:nnN { \r } { \c{par} \c{leavevmode} } #2
        \legacy_if:nF {LuaTeX}
          { \regex_replace_all:nnN { \ } { \c{leavevmode} \c{space} } #2 }
        \color{\tl_use:c {l__codehigh_style_ \l__codehigh_theme_name_tl _#1_tl}}
        %\obeyspaces
        #2
      \group_end:
   }
\cs_generate_variant:Nn \__codehigh_typeset_text:nN { VN, vc }
```
#### <span id="page-15-0"></span>**2.9 Don't Highlight Code**

```
\cs_new_protected:Npn \__codehigh_parse_code_lite:N #1
  {
     \regex_replace_all:nnN { \r } { \c{par} \c{leavevmode} } #1
    \regex_replace_all:nnN { \ } { \c{relax} \c{space} } #1
     \tl_use:N #1
   }
```
#### <span id="page-15-1"></span>**2.10 Tracing CodeHigh**

```
\NewDocumentCommand \SetCodeHighTracing { m }
   {
     \keys_set:nn { codehigh-set-tracing } {#1}
   }
\bool_new:N \g__codehigh_tracing_code_bool
\bool_new:N \g__codehigh_tracing_demo_bool
\bool_new:N \g__codehigh_tracing_parser_bool
\keys_define:nn { codehigh-set-tracing }
  {
     +code .code:n = \bool_gset_true:N \g__codehigh_tracing_code_bool,
    -code \cdot .code: n = \bool_gset_false:N \g_-codehigh_tracing\_code\_boolean, +demo .code:n = \bool_gset_true:N \g__codehigh_tracing_demo_bool,
    -demo .code:n = \bool_gset_false:N \g__codehigh_tracing_demo_bool,
     +parser .code:n = \bool_gset_true:N \g__codehigh_tracing_parser_bool,
   -parser .code:n = \bool_gset_false:N \g__codehigh_tracing_parser_bool,
   all .code:n = \backslash codehigh enable all tracings:,
   none .\text{code:n} = \setminus \_\text{codehigh\_display\_all\_tracings:} }
\cs_new_protected_nopar:Npn \_codehigh_enable_all_tracings:
  {
     \bool_gset_true:N \g__codehigh_tracing_code_bool
     \bool_gset_true:N \g__codehigh_tracing_demo_bool
     \bool_gset_true:N \g__codehigh_tracing_parser_bool
   }
\cs_new_protected_nopar:Npn \__codehigh_disable_all_tracings:
 \mathcal{L} \bool_gset_false:N \g__codehigh_tracing_code_bool
    \bool_gset_false:N \g_codehigh_tracing_demo_bool
     \bool_gset_false:N \g__codehigh_tracing_parser_bool
   }
\cs_new_protected:Npn \__codehigh_tracing:nn #1 #2
  {
     \bool_if:cT { g__codehigh_tracing_ #1 _bool } {#2}
   }
\group_begin:
   \char_set_catcode_active:N \^^M
   \cs_new_protected:Npn \__codehigh_log:N #1
     {
      \tl replace all:Nnn #1 {^^M} {^^J}
       \tl_log:N #1
```
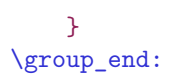